# **CoCoA-5 - Feature #200**

# **add modules and module operations**

29 Jun 2012 18:53 - Anna Maria Bigatti

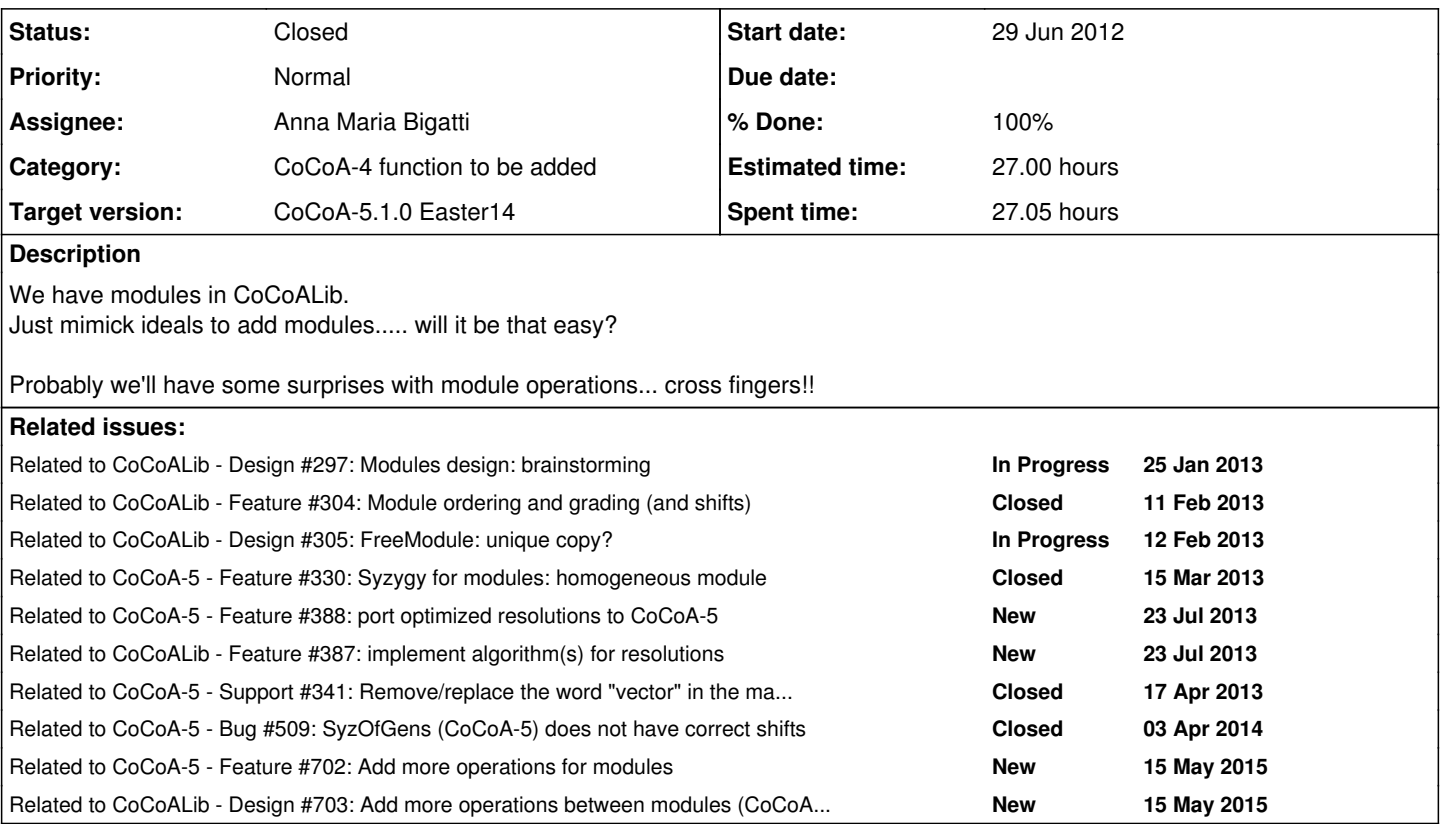

# **History**

# **#1 - 22 Jan 2013 17:17 - Anna Maria Bigatti**

*- Status changed from New to In Progress*

*- % Done changed from 0 to 10*

added types MODULE and MODULEELEM. added functions: NewFreeModule, arithmetics for type MODULEELEM.

# **#2 - 22 Jan 2013 18:17 - Anna Maria Bigatti**

- *Category set to CoCoA-4 function to be added*
- *Assignee set to Anna Maria Bigatti*
- *Target version set to CoCoA-5.0.3*

added zero(module), BaseRing(module), RingOf(module), RingOf(ModuleElem) added stub documentation

## **#3 - 23 Jan 2013 15:52 - Anna Maria Bigatti**

*- % Done changed from 10 to 20*

## **#4 - 12 Feb 2013 11:03 - Anna Maria Bigatti**

added **LPP**, **LPosn**, **LT**, **wdeg**

## **#5 - 13 Feb 2013 10:13 - Anna Maria Bigatti**

#### added **FirstNonZeroPosn**, **homog(ModuleElem)** (for GradingDim=1)

#### **#6 - 20 Feb 2013 18:04 - Anna Maria Bigatti**

Added **SyzOfGens** for an **ideal** both in cocoalib and cocoa-5 (and manual in cocoa-5). This is still quite rough as there is no control on the module in which the output resides (this is automatically created in the raw C++ code). There should be at least the possibility of passing the free module so that two successful computation reside in the same module.

 $/**/$  I := Ideal(x, x, y); /\*\*/ SyzOfGens(I); submodule(FreeModule(...),  $[1, -1, 0], [0, y, -x]]$ )

### **#7 - 21 Feb 2013 17:20 - Anna Maria Bigatti**

added **GensAsRows**, **GensAsCols** (and manual) added **NewFreeModuleForSyz** + consequences

### **#8 - 21 Feb 2013 18:13 - Anna Maria Bigatti**

*- Estimated time changed from 10.00 h to 20.00 h*

#### **#9 - 22 Feb 2013 13:42 - Anna Maria Bigatti**

added **GenRepr** in packages/hilop

## **#10 - 08 Apr 2013 15:52 - John Abbott**

New module fns to add:

- $\bullet$  rank
- $\cdot$  Isln
- equality test

#### **#11 - 31 May 2013 18:04 - Anna Maria Bigatti**

*- % Done changed from 20 to 30*

#### **#12 - 04 Jun 2013 07:24 - Anna Maria Bigatti**

John Abbott wrote:

- $\bullet$  Isln
- equality test

added **IsElem**, **IsContained** for (sub)modules, and then **IsIn** and **equality test**

## **#13 - 31 Jul 2013 15:53 - Anna Maria Bigatti**

*- Target version changed from CoCoA-5.0.3 to CoCoA-5.0.9*

*- % Done changed from 30 to 50*

added **v[i]** where v is a ModuleElem (real miracle in Interpreter.[HC], **indexedByBigInt**), added **IsHomog(M)**, **IsZero(M)**, **LT** for M (sub)module. currently working on HilbertSeries.

## **#14 - 31 Jul 2013 16:39 - Anna Maria Bigatti**

added **NumCompts** for MODULE annd MODULEELEM

#### **#15 - 01 Aug 2013 15:49 - Anna Maria Bigatti**

added **LC** and **DivAlg**, fixed manual entries. renamed LPos into **LPosn**.

**#16 - 25 Mar 2014 17:37 - John Abbott**

*- Target version changed from CoCoA-5.0.9 to CoCoA-5.1.0 Easter14*

### **#17 - 28 Mar 2014 09:08 - Anna Maria Bigatti**

Added **MinGens**

### **#18 - 08 Apr 2014 17:54 - Anna Maria Bigatti**

*- % Done changed from 50 to 60*

added **submodule(gens)** where gens is a non-empty vector of ModuleElem in the same Module.

# **#19 - 08 Apr 2014 20:14 - Anna Maria Bigatti**

added **shifts(FreeModule)**

## **#20 - 11 Apr 2014 15:03 - Anna Maria Bigatti**

- *Status changed from In Progress to Closed*
- *% Done changed from 60 to 100*

Most operations have been implemented by now. Remaining functions will be under their own "issue".

#### **#21 - 15 May 2015 09:02 - Anna Maria Bigatti**

*- Estimated time changed from 20.00 h to 27.00 h*